拡張型情報表示デバイスの開発

4年B組 青木 雅典

指導教員 米田 隆恒

1.要約

私は、昨年度から、表示領域をハードウェア面でユーザーが自由に伸縮できる新しい情 報表示デバイスの開発を行っている。今回は、その基本部分として、小型ディスプレイを 搭載したデバイスを複数台組み合わせてユーザーが自由に操作できるデバイスのプロトタ イプを製作した。

キーワード OLED、小型ディスプレイ、PIC マイコン、SPI、UART

#### 2.研究の背景と目的

近年、タブレット端末やスマートフォン 等が普及したことで、ディスプレイを利用 した小型の電子デバイスがより身近なもの になってきた。

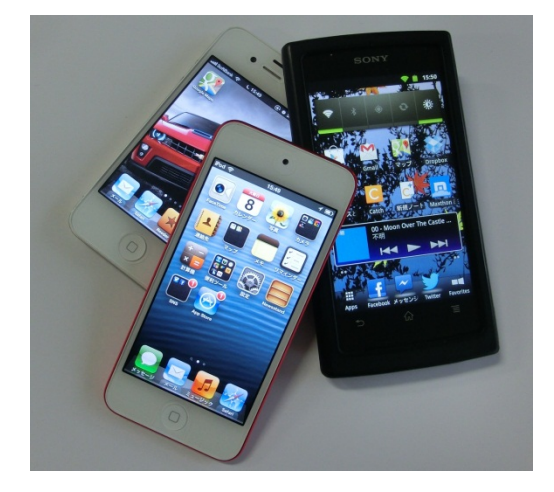

図1 液晶ディスプレイを搭載した スマートフォン

老若男女問わず、たくさんの人々が利用 しているこれらのデバイスには、使用目的 に応じた様々なサイズのディスプレイが取 り付けられている。しかしながら、ユーザ ーが行える操作はすべて、たった一つの画

面の中でしか行うことができないので、デ バイス本体の画面サイズによってユーザー にできることが限られてしまう。

この現状を打破するため、現在主流とな っている「一つのデバイスあるいはシステ ムに、一つの画面」という考え方ではなく、 「小型ディスプレイを複数枚組み合わせて 使用する」ことを考えた。これにより、ユ ーザーはデバイスの並びや構成を変化させ ることでさらに多様な情報入力の手段を得 ることができ、同様に多様な情報出力手段 も得られると考えられる。

今回は、昨年度の課題であったデバイス 間のデータ共有を可能にすることを目標に 研究を行った。

#### 3.研究内容

#### 3.1 研究事項

<研究1>

マイクロコンピュータから小型ディスプ レイを制御し、画面に文字や写真などを描 画する

### <研究2>

デバイス間で通信を行い、一つの図形を 複数のディスプレイにわたって表示する

### 3.2 研究内容

<研究1>

私は昨年度の研究で、小型の有機 EL ディスプレイ(以下、OLED)を搭載した情 報表示デバイスを作成した(図2)。

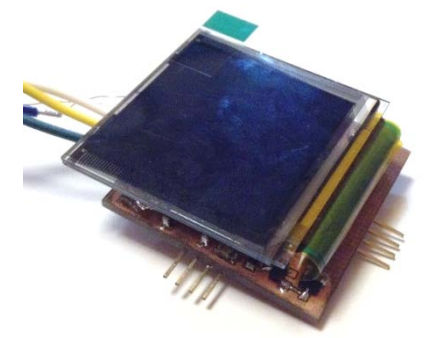

図2 製作した情報表示デバイス

このプロトタイプのデバイスでは、

「UG-2828GDEDF11」と呼ばれるOLED を「PIC24FJ64GA004」マイクロコンピュ ータを用いて制御している。デバイスには、 四辺それぞれに2.0mmピッチのオスピンと メスピンが対になって備わっている。ここ にマイクロコンピュータのデータ通信端子 を接続し、デバイス間で通信ができるよう にする。また、自作の制御基板と小型の表 面実装型部品を用いることで、制御回路を 薄く、かつコンパクトにまとめた。これに より、デバイスをOLED側から見たときデ ィスプレイのみが見えるようになったた め、連結時のディスプレイ同士の隙間を少 なくすることができた。

今回使用している PIC マイクロコンピュ ータには UART (汎用非同期送受信回路) と呼ばれる通信モジュールが搭載されてい

る。UART は、SPI や I2C などの他の通信 プロトコルと比べて、コンピュータとの通 信が容易であることや、信号線の本数が少 なくてよい。そこで、ここでは、このデバ イスとコンピュータを UART で接続し、 OLED に表示する文字列や画像のデータを 送受信する。

コンピュータからUARTでデータを送信 するには、「Tera Term」というシリアル通 信用のプログラムを利用する。キーボード からコマンドを直接入力できれば操作性が 向上するため、今回は、ASCII コードで表 されるアルファベット一文字をコマンドと して扱う。

### <研究2>

研究1では単体のデバイスを制御するこ とを目的としていたが、ここでは、拡張型 の情報表示デバイスを実現するために、2 つのデバイスを接続し、2つのディスプレ イを一つの画面として使用することを目標 とする。

コンピュータからデバイスに画像データ を送るには、1ピクセルごとのデータを UART で送らなければならない。そこで、 私は、プログラミング言語 Visual C#を用 いて専用の制御ソフトウェアを制作し、画 像データを非常に簡単にデバイスへ送信で きるようにした(図3)。コンピュータから デバイスへ送信するデータは、「どのデバイ スに対するデータか」と「画像の各画素デ ータ」の2つを送る。画素データは、OLED のデータ形式と同じ、赤 5bit、緑 6bit、青 5bit の 16bit カラーにソフトウェアで変換 してから送信している。

これにより、ソフトウェア利用者が、ど

のデバイスにどの画像を表示させたいかコ ンピュータ上で選択でき、デバイスはそれ に従って動作することが可能となる。

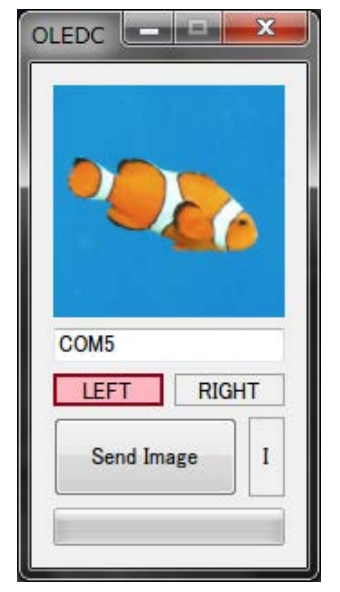

図3 自作の制御ソフトウェア

# 4.研究結果

<研究1>

コンピュータからUARTで受信したコマ ンドに対応する動作を行い、受け取った情 報を元に、文字列を OLED 上に描画させる ことに成功した(図4)。

また、昨年度よりも通信速度を上げたこ とで、データ送信から文字列描画までの タイムラグを少なくすることができた。

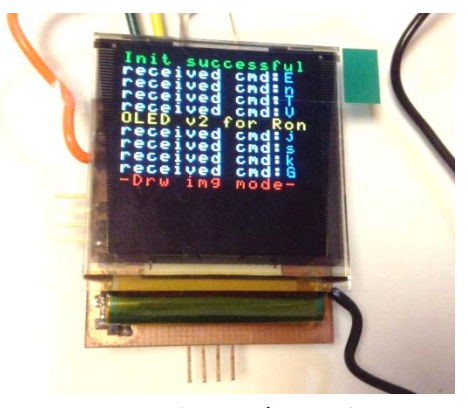

図4 OLED 上に文字列を表示

<研究2>

コンピュータ上の制御ソフトウェアから UART で画像をデバイスへ送信し、OLED 上に表示することに成功した。

また、2つのデバイスを接続し、1つの ディスプレイのように画面を拡張させ、1 枚の画像を表示させることにも成功した (図5)。

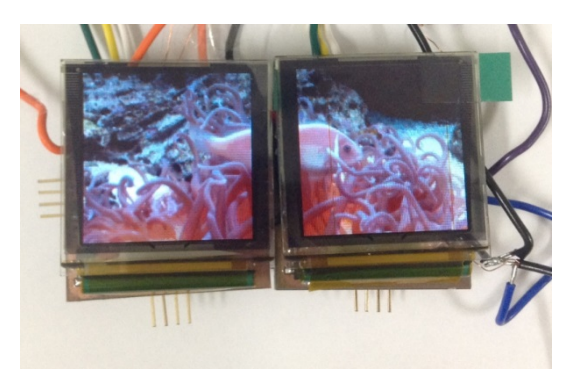

図5 1枚の画像を表示している

## 5.考察

今回の研究で、デバイスは単体動作だけ でなく、組み合わせることで、画面を拡張 して使用することが可能となった。

しかしながら、今回のプロトタイプでは コンピュータから画像データを受信してい るため、デバイス単体では画像を表示する ことができない。また、画像を表示できる デバイスの数が2つに制限されてしまって いるため、画面を次々に拡張していくこと は難しい。

#### 6.今後の課題

今回製作したプロトタイプでは、実用性 が非常に低い。単に画像の表示や文字列を 描画するだけでなく、時計や地図などの、 特定の目的に沿った、ユーザーが求めてい ると考えられる情報や機能を提供できるデ バイスを開発する必要があると考える。

実用性のあるデバイスを開発するために は、様々な使用環境や、ユーザーの利用方 法を考える必要がある。スクリーンサイズ やシステム全体の大きさ、可搬性、汎用性 などを踏まえ、これからの研究をより向上 させ、より良いシステムを開発できると考 えている。

# 7.参考文献

[1]PIC24F リファレンスマニュア ル [http://www.microchip.co.jp/download.](http://www.microchip.co.jp/download.html) [html](http://www.microchip.co.jp/download.html)

[2]SSD1351 データシート [http://aitendo2.sakura.ne.jp/aitendo\\_data](http://aitendo2.sakura.ne.jp/aitendo_data/product_img2/product_img/oled/UG-2828GDEDF11/SSD1351.pdf) [/product\\_img2/product\\_img/oled/UG-282](http://aitendo2.sakura.ne.jp/aitendo_data/product_img2/product_img/oled/UG-2828GDEDF11/SSD1351.pdf) [8GDEDF11/SSD1351.pdf](http://aitendo2.sakura.ne.jp/aitendo_data/product_img2/product_img/oled/UG-2828GDEDF11/SSD1351.pdf)

[3]UG-2828GDEDF11 データシート [http://aitendo2.sakura.ne.jp/aitendo\\_data](http://aitendo2.sakura.ne.jp/aitendo_data/product_img2/product_img/oled/UG-2828GDEDF11/UG-2828GDEDF11.pdf) [/product\\_img2/product\\_img/oled/UG-282](http://aitendo2.sakura.ne.jp/aitendo_data/product_img2/product_img/oled/UG-2828GDEDF11/UG-2828GDEDF11.pdf) [8GDEDF11/UG-2828GDEDF11.pdf](http://aitendo2.sakura.ne.jp/aitendo_data/product_img2/product_img/oled/UG-2828GDEDF11/UG-2828GDEDF11.pdf)

# 8.謝辞

今回の研究にあたり、サイエンス研究会 物理班顧問の米田隆恒先生には、日頃から ご指導、ご助言をしていただきました。さ らに、本校サイエンス研究会の先輩方にも 多大なご協力をいただきました。この場を お借りして、御礼申し上げます。